#### **Michał BARTYŚ**

INSTYTUT AUTOMATYKI I ROBOTYKI POLITECHNIKI WARSZAWSKIEJ, ul. św. Andrzeja Boboli 8, 02-525 Warszawa

# **Uogólniona metoda wnioskowania o uszkodzeniach na podstawie binarnej macierzy diagnostycznej**

#### **Dr inż. Michał BARTYŚ**

Absolwent Wydziału Mechaniki Precyzyjnej Politechniki Warszawskiej. Zajmuje się zagadnieniami związanymi z automatyzacją procesów, diagnostyką, systemami sieciowymi automatyki, inteligentnymi urządzeniami pomiarowymi i wykonawczymi oraz zastosowaniami logiki rozmytej. Współautor 3 książek i 3 podręczników, autor 105 publikacji, autor i współautor 4 patentów. Konstruktor 62 unikalnych urządzeń mechatronicznych. Autor licznych wdrożeń przemysłowych.

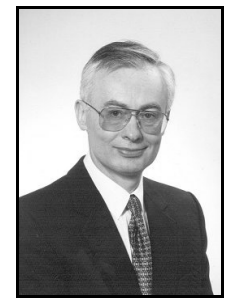

*e-mail: bartys@mchtr.pw.edu.pl* 

#### **Streszczenie**

W artykule wprowadzono i zdefiniowano pojęcia sygnatur alternatywnych i dominujących. Wprowadzenie tych pojęć pozwoliło na sformalizowanie i uogólnienie schematu wnioskowania o uszkodzeniach obejmującego zarówno podejścia bazujące na binarnej macierzy diagnostycznej jak i podejścia bazujące na podstawie dwuwartościowego systemu informacyjnego FIS. Przedstawiono przykład ilustrujący uogólniony schemat wnioskowania. W podsumowaniu przedstawiono kierunki dalszych prac.

**Słowa kluczowe**: lokalizacja uszkodzeń, binarna macierz diagnostyczna, sygnatura alternatywna, sygnatura dominująca.

### **Generalised method of diagnostic reasoning about faults based on binary diagnostic matrix**

#### **Abstract**

A brief survey of diagnostic fault isolation methods based on a binary diagnostic matrix and bi-valued FIS [3] information system is presented in the introductory part (Section 1) of the paper. It is shown on an example of *carcinoma renis* disease (Tab.2), that the classic reasoning scheme about single faults based on a binary diagnostic matrix is insufficient and should be revised. It is also shown that the problems of proper reasoning remain unsolved even if the Fault Information System – FIS will be applied. In both cases, there is possible to reject true diagnosis as well as generate a false one. To solve the problem, there were introduced and defined the so called: alternative (10) and dominant signatures (11). Introduction of these signatures enables formal generalisation and extension of the inference scheme about faults (16) including approaches based on a binary diagnostic matrix as well as bi-valued FIS. The advantages of introducing the dominant signatures are described in Section 5. Also, some hints for implementation of the general reasoning scheme are formulated in Section 5. The proposed general reasoning method is useful for applications to system with embedded diagnostics, particularly to those making use of on-line serial and parallel diagnostics [6]. The future works are outlined in the summary (Section 6), including generalization of the inference scheme based on multi-valued FIS and fuzzy evaluation of diagnostic signals.

**Keywords**: fault isolation, binary diagnostic matrix, alternative signature, dominant signature.

### **1. Wprowadzenie**

Rozważmy schemat algorytmu diagnozowania z wykorzystaniem modelu procesu przedstawiony na rys. 1. Schemat ten jest dość powszechnie stosowany we współczesnej diagnostyce procesów [3, 4, 8]. Co do zasady, zakłada się w nim, że jeśli obserwowane są różnice resztkowe (residua) ( $r_i = x_i - \hat{x}_i$ ) pomiędzy rzeczywistymi wartościami zmiennych procesowych  $x_i \in X$ ,  $i \in \{1..I\}$ , a ich wartościami modelowanymi  $\hat{x}_i \in \hat{X}_i$  i jeśli ponadto różnice te pozostają w relacji z rzeczywistymi uszkodzeniami procesowymi, to uszkodzenia są obserwowalne (podlegają detekcji) i ponadto mogą być rozpoznawalne. Proces detekcji uszkodzeń należy uznać za konieczny z punktu widzenia realizacji rozpatrywanego schematu algorytmu diagnostycznego, ale jednocześnie należy uznać, że nie jest wystarczający z punktu widzenia oczekiwań i zastosowań praktycznych. W praktyce szczególne znaczenie ma rozróżnialność (lokalizacja) uszkodzeń. Lokalizacja uszkodzeń polega generalnie na wskazaniu zbioru występujących uszkodzeń. Ponieważ, jak wskazuje teoria i praktyka diagnostyki procesów, uzyskanie pełnej rozróżnialności uszkodzeń w ogólnym przypadku nie jest możliwe, to w stosunku do procesu diagnozowania bazującego na modelach, często formułowane jest wymaganie sprowadzające się do lokalizacji zbioru potencjalnych uszkodzeń (a więc niekoniecznie występujących w danej chwili) i ewentualnie do oszacowania stopnia pewności ich wystąpienia.

Proces diagnozowania będziemy rozumieć w tym artykule w zawężonym sensie. Pod tym pojęciem będziemy rozumieć proces lub algorytm wnioskowania o uszkodzeniach kończący się na etapie lokalizacji uszkodzeń.

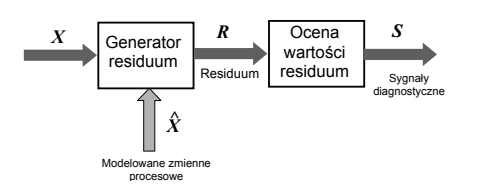

Rys. 1. Schemat algorytmu diagnostycznego wykorzystującego model procesu Fig. 1. Schematics of model based fault diagnosis

W schemacie diagnozowania wykorzystującego model procesu, na podstawie znajomości wartości residuów generowane są wartości sygnałów diagnostycznych. Proces generacji wartości sygnałów diagnostycznych dokonywany jest w procesie zwanym oceną residuum. W najprostszym przypadku ocena ta jest oceną dwuwartościową tzn. *v*(*sj){0,1}* i polega np. na prostej dyskryminacji wartości residuum  $r_i \in \mathbb{R}$ ,  $j \in \{1..J\}$  z progiem  $\tau_i \in T$ ,  $j \in \{1..J\}$ .

$$
v(s_j) \equiv v_j = \begin{cases} 0 \Leftrightarrow r_j \le \tau_j \\ 1 \Leftrightarrow r_j < \tau_j \end{cases} \tag{1}
$$

W diagnostyce procesów stosowana jest również ostra i rozmyta ocena wielowartościowa residuów ze stałym lub adaptacyjnym progiem dyskryminacyjnym [3, 4]. W dalszej części artykułu ograniczymy rozważania wyłącznie do binarnej oceny residuów. Ocena taka ma dość istotne znaczenie praktyczne. Stosowana jest nie tylko wtedy gdy z natury rzeczy wartości residuum są binarne np. w binarnych układach logicznych czy w przypadkach dostępności binarnych sygnałów ograniczeń procesowych, ale także w diagnostyce procesów ciągłych, w której wykorzystywane są na przykład binarne wyniki badań związków heurystycznych pomiędzy zmiennymi procesowymi. Kluczowym elementem diagnostyki procesów opartej na modelach jest wiedza dotycząca związku sygnałów diagnostycznych *S* i uszkodzeń  $f_i \in \mathbf{F}$ ,  $i \in \{1..I\}$  Pozyskanie tej wiedzy stanowi odrębny problem i nie wchodzi w zakres niniejszego artykułu. Poniżej założymy, że relacja ta jest relacją znaną i jest określona na iloczynie kartezjańskim zbiorów *F* i *S*.

$$
R_{FS} \subset F \times S \tag{2}
$$

Z definicji, relacja  $R_{FS}$  jest zbiorem par uporządkowanych (relacji dwuczłonowych)  $\langle f_i, s_j \rangle$ , a więc zgodnie z interpretacją geometryczną iloczynu kartezjańskiego stanowi zbiór punktów płaszczyzny o osiach współrzędnych w postaci indeksów uszko-

$$
F(s_j) = \{ f_i \in F : v(f_i, s_j) = 1 \} \quad \forall i \in \{I..I\}; \forall j \in \{I..J\} \tag{3}
$$

lub w postaci zbioru *I* kolumn postaci:

można przedstawić w postaci zbioru *J* wierszy postaci:

$$
S(f_i) = S_i = \{s_i \in S : v(f_i, s_j) = 1\} \ \forall i \in \{I..I\}; \forall j \in \{I..J\} \tag{4}
$$

Przykład macierzy diagnostycznej przedstawiono w tabeli 1.

Tab. 1. Przykład binarnej macierzy diagnostycznej Tab. 1. Example of binary diagnostic matrix

| $S\!/\!F$      |   | J <sub>2</sub> | Jз | 14 | 15 |
|----------------|---|----------------|----|----|----|
| $S_I$          | 0 |                |    |    | 0  |
| S <sub>2</sub> |   | 0              | 0  |    |    |
| $S_3$          |   | 0              | 0  | U  |    |
| $S_{\Delta}$   | 0 | ı              | U  |    |    |

Zgodnie z zapisem (3) podzbiory uszkodzeń *F(sj)* wskazywanych przez odpowiednie wartości sygnałów diagnostycznych *sj* w tabeli 1 są następujące:

$$
F(s_1) = \{f_2, f_3, f_4\}F(s_2) = \{f_1, f_4, f_5\}F(s_3) = \{f_1\}F(s_4) = \{f_5\}
$$
(5)

oraz zgodnie z zapisem (4) podzbiory sygnałów diagnostycznych *S(fi)* wskazujących wystąpienie określonego uszkodzenia *fi* w tabeli 1 są następujące:

$$
S(f1) = {s2, s3}
$$
  
\n
$$
S(f2) = {s1}
$$
  
\n
$$
S(f3) = {s1}
$$
  
\n
$$
S(f4) = {s1, s2}
$$
  
\n
$$
S(f5) = {s2, s4}
$$
  
\n(6)

Sygnały diagnostyczne, których wartości  $v(f_i, s_i)$  są różne od zera nazywane są symptomami uszkodzeń *fi* . W przypadku binarnej oceny wartości sygnałów diagnostycznych symptomami uszkodzeń są te sygnały, których wartości są równe 1. Zatem podzbiory sygnałów diagnostycznych *S(fi*) są podzbiorami symptomów *i*-tego uszkodzenia *fi*. Jak łatwo zauważyć z (6), podzbiory sygnałów diagnostycznych *S(fi*), których wartości dla *i*-tego uszkodzenia *fi* przyjmują wartość równą 1 tworzą charakterystyczne wzorce (sygnatury) uszkodzeń. Sygnatury te są kolumnami binarnej macierzy diagnostycznej.

Diagnozowanie na podstawie binarnej macierzy diagnostycznej dokonywane jest według pewnych schematów wnioskowania, do których należy zaliczyć schematy wnioskowania równoległego, szeregowego i szeregowo-równoległego [4]. W przypadku zastosowania schematu wnioskowania równoległego przy założeniu występowania uszkodzeń pojedynczych, lokalizacja uszkodzeń następuje na podstawie oceny wyników porównania wektorów aktualnych wartości sygnałów diagnostycznych z wektorami wzorców tych uszkodzeń (sygnaturami). Na podstawie tego porównania wyznaczany jest w chwili *t* zbiór ( $F<sub>t</sub>$ *CF)* możliwych uszkodzeń pojedynczych taki, że:

$$
F_{i} = \{f_{i} \in F : S_{i} = S(f_{i})\} \,\forall i \in \{I..I\}
$$
 (7)

Zbiór *Ft* może być zarówno zbiorem pustym, zbiorem jednoelementowym jak i wieloelementowym. W pierwszym przypadku mówimy, że nie zostało zlokalizowane żadne uszkodzenie, w drugim przypadku mówimy o lokalizacji wskazanego uszkodzenia, natomiast w trzecim przypadku mówimy o możliwości wystąpienia jednego z wielu uszkodzeń. Jak łatwo zauważyć, najbardziej wartościowy diagnostycznie jest przypadek, gdy zbiór *Ft* jest zbiorem jednoelementowym. Niestety, w praktyce jest to przypadek, który występuje stosunkowo rzadko. Znacznie częściej mamy do czynienia z jednoczesną lokalizacją wielu różnych uszkodzeń nawet mimo wystąpienia tylko jednego uszkodzenia. Taki wynik lokalizacji jest traktowany jako diagnoza przybliżona, która drogą dodatkowych zabiegów może być jeszcze ewentualnie uściślona.

Mimo prostoty, zastosowanie metody wnioskowania na podstawie binarnej macierzy diagnostycznej napotyka na trudności realizacyjne. Do podstawowych trudności związanych z wiarygodnym zastosowaniem praktycznym binarnej macierzy diagnostycznej zaliczyć należy między innymi konieczności:

- oceny wiarygodności sygnałów diagnostycznych,
- oceny niepewności sygnałów diagnostycznych,
- przebudowy mechanizmu wnioskowania w przypadku wystąpienia uszkodzenia powodującego wygenerowanie niewiarygodnego sygnału diagnostycznego,
- dostępu do wiedzy o obiekcie diagnozowania,
- znajomości specyfiki obiektu,
- przyjęcia założenia o wiarygodności stosowanych modeli,

 dopuszczenia możliwości wygenerowania fałszywych diagnoz. Na podstawie przykładu, w dalszej części artykułu pokażemy, że klasyczny schemat wnioskowania na podstawie binarnej macierzy diagnostycznej (7) lub na podstawie dwuwartościowego systemu informacyjnego [3] przy założeniu uszkodzeń pojedynczych wymaga pewnej redefinicji idącej w kierunku jej uogólnienia. W tym celu pomocne będą pojęcia sygnatur alternatywnych i dominujących.

#### **2. Sygnatury alternatywne**

Dla ilustracji najpierw pojęć sygnatur alternatywnych, a następnie sygnatur dominujących, posłużymy się przykładem zaczerpniętym z diagnostyki medycznej. Cechą charakterystyczną diagnozowania medycznego jest fakt, że obiektem diagnozowania jest niezwykle złożony system jakim jest organizm ludzki. Dla skoncentrowania uwagi zajmiemy się problemem diagnozowania raka nerki (*carcinoma renis*). W tym miejscu należy zastrzec, że wybór tego przykładu jest całkowicie przypadkowy i został dokonany wyłącznie ze względu na łatwość ilustracji pewnych mankamentów schematu wnioskowania o uszkodzeniach dokonywanego na podstawie binarnej macierzy diagnostycznej i dwuwartościowego systemu informacyjnego FIS [5].

Tab. 2. Przykładowa lista testów diagnostycznych, które mogą być stosowane w diagnostyce *carcinoma renis* wraz z przykładami sygnatur

Tab. 2. Exemplary list of diagnostic tests that may be used for diagnosis of *carcinoma renis* together with examples of signatures

| $S/S_i^k$      | $S_I^I$                                                 | $S_i^2$ | $S_i^3$      | $S_i^k$ | $S_i^K$      | Testy diagnostyczne |  |  |
|----------------|---------------------------------------------------------|---------|--------------|---------|--------------|---------------------|--|--|
| $S_I$          | 1                                                       | X       | 1            |         | $\theta$     | guz nerki           |  |  |
| S <sub>2</sub> | $\mathbf{1}$                                            | X       | $\theta$     |         | 1            | ból nerki           |  |  |
| $S_3$          | 1                                                       | Χ       | 1            |         | 1            | krwiomocz           |  |  |
| $S_4$          | X                                                       | 1       |              |         |              | histopatologia      |  |  |
| $S_5$          | X                                                       | X       | 1            |         | 1            | spadek masy ciała   |  |  |
| $S_6$          | X                                                       | X       | 1            |         | 1            | czerwienica         |  |  |
| $S_7$          | X                                                       | X       | $\theta$     |         | $\mathbf{0}$ | niedokrwistość      |  |  |
| $S_8$          | X                                                       | X       | 1            |         | 1            | hiperkalcemia       |  |  |
| S9             | X                                                       | X       | $\theta$     |         | 1            | pocenie w nocy      |  |  |
| $S_{10}$       | X                                                       | X       | 1            |         | 1            | duże ciśnienie krwi |  |  |
| $S_{II}$       | X                                                       | X       | 1            |         | 1            | podwyższone OB      |  |  |
| $S_{I2}$       | X                                                       | X       | 1            |         | 1            | zapalenie mięśni    |  |  |
| $S_{I3}$       | X                                                       | X       | 1            |         | $\mathbf{1}$ | skrobawica          |  |  |
| $S_{14}$       | X                                                       | X       | 1            |         | 1            | poziom kreatyniny   |  |  |
| $S_{15}$       | X                                                       | X       | $\theta$     |         | 1            | obrzęk kończyn      |  |  |
| $S_{16}$       | X                                                       | Х       | $\mathbf{0}$ |         | 1            | gorączka            |  |  |
|                | Oznaczenia: X nieistotność wyniku testu diagnostycznego |         |              |         |              |                     |  |  |

- brak wyniku oceny testu diagnostycznego

W diagnostyce medycznej, podobnie jak w diagnostyce procesów, wykonywane są testy diagnostyczne. Cechą charakterystyczną testów medycznych jest to, że w większości przypadków są one wykonywane w trybie *off-line*. W przypadku diagnozowania *carcinoma renis* wykonywane są w tym trybie zarówno testy w postaci badań obrazowych (TK, USG, PET, RM) jak również liczne badania analityczne takie jak: OB, poziom mocznika, poziom kreatyniny, niedokrwistość, hiperkalcemia, itp., a także przeprowadzany jest wywiad dotyczący występowania czynników etiologicznych (otyłość, palenie tytoniu, obciążenia genetyczne np. zespół von Hippla i Lindaua). Załóżmy, że będziemy dysponowali 16 wiarygodnymi testami diagnostycznymi, których listę przedstawiono w tabeli 2. Założymy również, że wyniki tych testów mogą być, podobnie jak sygnałów procesowych, oceniane binarnie. Z tabeli 2 wynika w sposób oczywisty, że istnieje nie jedna, ale wiele sygnatur tej samej jednostki chorobowej. Każdą z takich sygnatur będziemy nazywali *sygnaturą alternatywną*  i będziemy oznaczali symbolem *Si k* .

**Lemat 1**: Uszkodzenie *fi*, może być lokalizowane przez co najmniej jedną z *Ki* różnych sygnatur alternatywnych *Si <sup>k</sup>* takich, że:

$$
F_{t} = \left\{ f_{i} \in F : \exists_{k} S_{t} = S_{i}^{k} \right\} \forall i \in \{I..I\}
$$
\n
$$
(8)
$$

Jak łatwo zauważyć każda sygnatura (4) binarnej macierzy diagnostycznej spełnia warunek (8), a zatem może być traktowana jako sygnatura alternatywna, dla której *K=1*.

**Lemat 2**: Każda sygnatura binarnej macierzy diagnostycznej (4) jest sygnaturą alternatywną tzn.

$$
S_i = S_i^1 \quad \forall i \in \{1..I\}
$$
 (9)

Specyficzną formą macierzy diagnostycznej jest system informacyjny FIS [5]. FIS uogólniając wielowartościowość sygnałów diagnostycznych stwarza jednocześnie możliwość zwartego i eleganckiego zapisu macierzy diagnostycznej. Przez analogię z binarną macierzą diagnostyczną istnieje również forma FIS, w którym z każdym uszkodzeniem *fi* skojarzone są albo binarne wartości sygnałów diagnostycznych *<0>* lub *<1>* albo pary binarne *<0, 1>*. Jeśli sygnałowi diagnostycznemu *sij* zostanie w FIS przyporządkowana para *<0, 1>*, to dla uszkodzenia *fi*, wartość *sij* może przybierać zarówno wartość *<0>* jak i *<1>*. Stąd para *<0, 1>* w istocie generuje dwie sygnatury alternatywne uszkodzenia *fi.* W pierwszej z tych sygnatur wartość *sij* będzie równa *<0>* , natomiast w drugiej będzie równa *<1>*. Stąd wypływa następujący wniosek o dekompozycji sygnatury binarnego systemu informacyjnego FIS.

**Lemat 3**: Każda *i-*ta sygnatura systemu informacyjnego FIS może być przedstawiona w postaci alternatywy sygnatur alternatywnych.

$$
S_i^{FIS} = \bigcup_{k=1}^{K_j} S_i^k \tag{10}
$$

Jak łatwo zauważyć, twierdzenie (9) ma charakter ogólny ponieważ nie odwołuje się do *n-*wartościowości sytemu FIS. W szczególności dotyczy zatem także dwuwartościowego systemu informacyjnego FIS będącego przedmiotem dalszych rozważań.

Zachodzi pytanie, czy na podstawie sygnatur alternatywnych mogą być tworzone sygnatury binarnego systemu FIS? W ogólności, na tak zadane pytanie odpowiedź jest negatywna. Najpierw pokażemy to na przykładzie, a następnie wskażemy przyczyny. W tym celu zwróćmy uwagę na tabelę 2, w której występują między innymi dwa testy diagnostyczne *s6* i *s7*. Pierwszy z testów dotyczy oceny objawów wystąpienia czerwienicy pierwotnej, drugi dotyczy wystąpienia niedokrwistości. Wartości obu sygnałów diagnostycznych są oceniane binarnie. Formalnie możliwe są zatem następujące kombinacje wartości tych sygnałów: *{0, 0}*, *{0, 1}*, *{1, 0}*, *{1, 1}*. Faktycznie sensowne są tylko 3 kombinacje *{0, 0}*, *{0, 1}*, *{1, 0}* ponieważ czerwienica i niedokrwistość pozostają we wzajemnej opozycji. Uwzględnienie występującej tu wzajemnej relacji i uwarunkowań wyników testów diagnostycznych może być z łatwością przedstawione w postaci trzech sygnatur alternatywnych, ale już nie może być formalnie przedstawione w postaci dwóch dwójek binarnych *<0, 1>* reprezentujących odpowiednio wartości sygnałów *s6* i *s7* w FIS.

**Wniosek 1**: Binarny system informacyjny FIS nie daje możliwości prawidłowego zapisu sygnatur uszkodzeń w przypadku występowania relacji warunkowych pomiędzy wartościami testów diagnostycznych.

Z powyższego wniosku płyną co najmniej dwa niepokojące sygnały istotne dla praktyki diagnozowania.

- 1 W ogólności, system informacyjny FIS, w którym a'priori przyjęto niezależność wartości sygnałów diagnostycznych, może generować fałszywe sygnatury, co w konsekwencji może prowadzić do wskazania fałszywych diagnoz. Wady tej nie posiada zapis sygnatur w postaci (9).
- 2 W praktyce założenie o braku zależności pomiędzy wartościami sygnałów diagnostycznych jest często dość trudne lub w ogóle niemożliwe do weryfikacji. Ze względu na ekonomikę procesu diagnozowania, stosowane są dość powszechnie zwłaszcza w diagnostyce procesów, modele budowane z wykorzystaniem metod sztucznej inteligencji. Modele te budowane są na podstawie dostępnych danych procesowych. Niestety, istnieją zwykle istotne problemy związane z pozyskaniem danych z całego obszaru ich zmienności. Dodatkowo istnieje również niepewność związana z faktem, czy dane te pochodzą ze stanu pracy obiektu z uszkodzeniami czy też nie. O ile uważa się, że właściwości interpolacyjne tych modeli są zwykle dobre, to z całą pewnością nie można tego powiedzieć o ich zdolnościach ekstrapolacyjnych. Do tego należałoby uwzględnić trudny w realizacji praktycznej problem ewolucji diagnozowanego systemu i modeli go opisujących. Należy jednak zaznaczyć, że w przypadku braku dostatecznej wiedzy o relacjach pomiędzy wartościami sygnałów diagnostycznych prawidłowe definicje sygnatur alternatywnych nie są również możliwe.

#### **3. Sygnatury dominujące**

W przypadku diagnostyki *carcinoma renis* występuje tzw. klasyczny zespół objawów zwany triadą Virchowa. Objawy te odpowiadają pozytywnym wynikom trzech testów <s<sub>1</sub>, s<sub>2</sub>, s<sub>3</sub>> pokazanych w tabeli 2. Zwykle triadzie Virchowa towarzyszą niespecyficzne objawy ogólne, pod postacią osłabienia, utraty masy ciała, stany gorączkowe lub podgorączkowe. Zespół triady Virchowa występuje jednak jedynie w zaledwie ok. 5..15% przypadków *carcinoma renis,* natomiast zespół objawów, które mu towarzyszą należy uznać za zespół objawów specyficznych. W tym przypadku do postawienia wstępnej diagnozy o wysokim stopniu wiarygodności o wystąpieniu *carcinoma renis* wystarczy stwierdzenie wystąpienia zespołu triady Virchowa. Zespół pozostałych objawów niespecyficznych i ich konstelacja nie odgrywa w diagnostyce tego przypadku zasadniczej roli. Zatem zespół objawów  $\langle s_1, s_2, s_3 \rangle$  odgrywa w tym przypadku chorobowym rolę dominującą i taki zespół sygnałów diagnostycznych nazywać będziemy w dalszym ciągu sygnaturą **dominującą**. W diagnostyce przypadków onkologicznych dominującym sygnałem diagnostycznym jest także ocena wyniku badań histopatologicznych. W praktyce medycznej badania histopatologiczne wymagają pobrania odpowiedniego materiału biologicznego na drodze wykonania biopsji cienko- lub gruboigłowej lub laparotomii. Często wymagają również zastosowania bardziej rozległej interwencji chirurgicznej. Z tego powodu badania histopatologiczne wykonywane są zwykle dopiero po postawieniu wstępnej diagnozy.

**Definicja 1:** Sygnaturą dominującą  $S_{di}$  uszkodzenia  $f_i$  jest taki podzbiór wartości sygnałów diagnostycznych, który w sposób jednoznaczny lokalizuje to uszkodzenie.

Z powyższej definicji nie wynika, że dla każdego uszkodzenia *fi*  nie może istnieć więcej niż jedna sygnatura dominująca. W związku z tym, oznaczmy przez  $m_i$  liczbę sygnatur dominujących uszkodzenia  $f_i$ , oraz oznaczmy symbolem  $S_{di}^{m_i}$  *m*-tą sygnaturę

dominującą *i-*tego uszkodzenia*.* Ponadto każdej sygnaturze dominującej przypiszemy indywidualną binarną funkcję charakterystyczną  $\phi_{di}^{m_i}$ , która wskazuje czy element  $s_i$  zbioru *S* należy gdy  $\varphi_{di}^{m_i} = I$ , czy też nie należy do tego zbioru gdy  $\varphi_{di}^{m_i} = 0$ . Stąd

$$
S_{di}^{m_i} = \left\{ s_j \in S: \varphi_{di}^{m_i} = I \right\} \ \forall j \in \{I..J\}, \forall m_i \in \{I..M_i\} \tag{11}
$$

**Wniosek 2**: Z definicji nr 1 i zapisu (11) wynika, że dla każdego uszkodzenia *fi*, każda jego sygnatura dominująca stanowi jednocześnie podzbiór jego zbioru sygnatur alternatywnych.

$$
S_{di}^{m_i} \subset S_i^k \tag{12}
$$

**Przykład**: Oznaczmy symbolem *f1* przypadek *carcinoma renis*. W tabeli 2, dla przypadku  $f_1$  występują dwie  $(m_1=2)$  sygnatury dominujące  $S<sub>d1</sub><sup>1</sup>$  i  $S<sub>d1</sub><sup>2</sup>$ :

$$
S_{d1}^{I} = \{ s_{I}, s_{2}, s_{3} \}
$$
  
\n
$$
S_{d1}^{2} = \{ s_{4} \}
$$
\n(13)

Sygnatura  $S<sub>d1</sub><sup>1</sup>$  jest podzbiorem sygnatur alternatywnych rodziny  $S_1^1$ , natomiast sygnatura  $S_{d1}^2$  jest podzbiorem sygnatur alternatywnych rodziny  $S_1^2$ . Zgodnie z (11) zbiory wartości funkcji charakterystycznych dla obu sygnatur są następujące:

 *φ 0,0,0,1,0,0,0,0,0,0,0,0,0,0,0,0 φ 1,1,1,0,0,0,0,0,0,0,0,0,0,0,0,0 d 1 d1* 2 1 (14)

Charakterystyczną binarną macierzą diagnostyczną jest kanoniczna jednostkowa macierz diagonalna [2, 6]. Warto zwrócić uwagę, że w taka macierzy zawiera wyłącznie jednoelementowe sygnatury dominujące.

Z definicji sygnatury dominującej wynika, że jeśli dla danego uszkodzenia istnieje co najmniej jedna sygnatura dominująca, to wartości wszystkich pozostałych sygnałów diagnostycznych, które nie należą do zbioru  $S_{di}^{m_i}$  są nieistotne z punktu widzenia lokalizacji *i-*tego uszkodzenia. Decydujące znaczenie z w tym przypadku, mają jedynie wartości tych sygnałów diagnostycznych, które należą do sygnatury dominującej, a więc te, które nie zostały wykluczone z sygnatury przez zerowe wartości funkcji charakterystycznej. Stwierdzenie to ma ważne znaczenie praktyczne, bowiem:

**Wniosek 3**: Jednoznaczna lokalizacja uszkodzenia wymaga analizy zgodności wartości sygnałów diagnostycznych z wartościami sygnałów wskazywanymi przez sygnatury dominujące.

Znajomość sygnatur dominujących pozwala na zaplanowanie strategii i ekonomiki procesu lokalizacji uszkodzeń. Racjonalne jest bowiem wykonywanie tylko tych testów diagnostycznych, które są wskazywane przez sygnatury dominujące, a więc te, których wyniki są istotne z punktu widzenia lokalizacji uszkodzenia. Dzięki temu proces lokalizacji może być szybszy i tańszy. Spostrzeżenie to prowadzi do zastosowania metody sekwencyjnej lokalizacji uszkodzeń Walda [1].

## **4. Uogólnienie metody wnioskowania na podstawie binarnej macierzy diagnostycznej**

W związku z wprowadzeniem pojęcia sygnatur alternatywnych, możliwe jest wprowadzenie bardziej ogólnej definicji diagnozy w stosunku do definicji przedstawionej zależnością (7). W tym celu wprowadzimy dodatkowo pojęcia rozszerzonej macierzy diagnostycznej i jej sygnatur.

**Definicja 2**. Rozszerzoną macierzą diagnostyczną będziemy nazywali macierz, której kolumnami są sygnatury alternatywne wszystkich uszkodzeń.

**Definicja 3**. Sygnaturą rozszerzonej macierzy diagnostycznej jest dowolna kolumna rozszerzonej macierzy diagnostycznej.

Jak łatwo zauważyć, szczególnymi postaciami rozszerzonej macierzy diagnostycznej są zarówno: binarna macierz diagnostyczna jak i system informacyjny FIS.

**Definicja 4**. Diagnoza w chwili *t* jest zbiorem tych uszkodzeń, dla których wartości sygnałów diagnostycznych w chwili *t* są zgodne z co najmniej jedną sygnaturą rozszerzonej macierzy diagnostycznej:

$$
F_{t} = \left\{ f_{i} \in F : S_{t} = S_{i}^{k_{i}} \right\} \forall i \in \{I..I\}, \forall k_{i} \in \{I..K_{i}\}
$$
(15)

Jak już wspomniano wcześniej definicja (15) uogólnia przypadek diagnozowania zarówno dla binarnej macierzy diagnostycznej jak i dla przypadku zastosowania metody wnioskowania o uszkodzeniach z wykorzystaniem systemu informacyjnego FIS.

W schemacie wnioskowania o uszkodzeniach zarówno dla binarnej macierzy diagnostycznej jak i dla przypadku zastosowania metody wnioskowania o uszkodzeniach z wykorzystaniem systemu informacyjnego FIS nie uwzględnia się jednak możliwości wystąpienia sygnatur dominujących. W związku z tym spróbujemy wprowadzić dalsze uogólnienie definicji diagnozy (15) poszerzając ją o pojęcie sygnatur dominujących.

**Definicja 5**. Diagnoza w chwili *t* jest zbiorem tych uszkodzeń, dla których wartości sygnałów diagnostycznych w chwili *t* są zgodne z co najmniej jedną sygnaturą rozszerzonej macierzy diagnostycznej lub z co najmniej z jedną sygnaturą dominującą:

$$
F_{t} = \{f_{i} \in F : (S_{t} = S_{i}^{k_{i}}) \cup (S_{t} = S_{di}^{m_{i}})\}\forall i \in \{I..I\}, \forall k_{i} \in \{I..K_{i}\}, \forall m_{i} \in \{I..M_{i}\}
$$
\n(16)

Ponieważ przynależność elementów  $f_i$  do zbioru  $F_t$  jest warunkowa, to możliwe jest również przedstawienie definicji (16) w postaci drzewa decyzyjnego, grafu przyczynowo-skutkowego [7] lub reguł warunkowych typu *jeżeli-to*.

Reguły warunkowe dla każdego uszkodzenia *fi* przyjmują następującą postać:

**Ježeli** 
$$
(S_t = S_i^{k_i}) \cup (S_t = S_{di}^{m_i})
$$
 to uszkodzenie  $f_i$  (17)

### **5. Wnioskowanie szeregowe i równoległe**

Uogólniona metoda wnioskowania o uszkodzeniach zostanie zilustrowana na przykładzie tabeli 2. Załóżmy, że w chwili  $t=t_0$  dysponujemy następującym niepełnym zbiorem wartości sygnałów diagnostycznych:

$$
S_{i0} = \{1, 1, 1, -, 1, -, 1, 0, 0, 0, 0, 0, 0, 0, 0, 1\}
$$
 (18)

Załóżmy dalej, że dla uszkodzenia  $f_1$  znane są wszystkie sygnatury alternatywne (tabela 2) oraz sygnatury dominujące (13). Załóżmy ponadto, że w chwili  $t_0$  nie dysponujemy jeszcze wszystkimi wynikami ocen sygnałów diagnostycznych (np. *s4* i *s6*). Powstaje pytanie czy możliwe jest w takich warunkach rozpoczęcie procesu diagnozowania. Zarówno w przypadku wnioskowania diagnostycznego z wykorzystaniem binarnej macierzy diagnostycznej i systemu informacyjnego z wykorzystaniem metody wnioskowania szeregowego jest to możliwe. Konieczne jest jednak oczekiwanie z zakończeniem procesu wnioskowania do momentu uzyskania wartości wszystkich sygnałów diagnostycznych. W przypadku wnioskowania na podstawie rozszerzonej macierzy diagnostycznej z sygnaturami dominującymi możliwe jest zarówno rozpoczęcie jak i zakończenie procesu wnioskowania także przed momentem uzyskania wartości wszystkich sygnałów diagnostycznych o ile spełniony jest warunek, że istnieje przynajmniej jedna taka sygnatura dominująca  $S_{di}^{m_i}$  dla której zachodzi:

$$
S_{i0} \cap S_{di}^{mi} = S_{di}^{mi} \tag{19}
$$

W rozważanym przykładzie (18) jeden z iloczynów mnogościowych zbiorów  $S_{t0}$  i zbiorów sygnatur dominujących  $S_{di}^{m_i}$  spełnia warunek (19) ponieważ:

$$
S_{i0} \cap S_{d1}^{l} = \{ s_{i}, s_{i}, s_{i} \} = S_{d1}^{l}
$$
  
\n
$$
S_{i0} \cap S_{d1}^{l} = \{ 0 \} \neq S_{d1}^{2}
$$
\n(20)

Zatem zgodnie z (16) diagnoza *Ft0* lokalizuje właściwie *carcinoma renis*.

$$
F_{i0} = \left\{ f_i \right\} \tag{21}
$$

W przypadku, gdy znane są wartości wszystkich sygnałów diagnostycznych to możliwe jest zastosowanie diagnostycznego wnioskowania równoległego. Zgodnie z tym algorytmem, w przypadku wnioskowania na podstawie klasycznej binarnej macierzy diagnostycznej postawienie prawidłowej diagnozy może być problematyczne. Wynika to stąd, że w tym schemacie wnioskowania każdemu uszkodzeniu jest przyporządkowana jedna i tylko jedna sygnatura. Zatem zgodność aktualnych wartości sygnałów diagnostycznych z sygnaturą alternatywną danego uszkodzenia, ale nie ujętej w macierzy diagnostycznej prowadzi do odrzucenia diagnozy prawidłowej.

W przypadku zastosowania systemu informacyjnego FIS, może wystąpić efekt "*nadmiarowości*" liczby alternatywnych sygnatur uszkodzeń. Efekt ten został opisany w komentarzu do lematu 3. W wyniku tego efektu, może nastąpić przyjęcie diagnozy fałszywej.

Równoległe wnioskowanie diagnostyczne z wykorzystaniem zaproponowanego w artykule schematu wnioskowania (16) opartego na rozszerzonej macierzy diagnostycznej nie posiada wymienionych wyżej wad. Wymaga jednak znajomości głębszej wiedzy dotyczącej związku sygnałów diagnostycznych *S* i uszkodzeń *F*. Zaproponowany schemat diagnostyczny umożliwia z jednej strony formalny zapis tej dodatkowej wiedzy, a z drugiej umożliwia przeprowadzenie wnioskowania diagnostycznego. Można sądzić, że zaproponowany uogólniony schemat wnioskowania diagnostycznego może być chętnie stosowany wszędzie tam, gdzie wiedza taka jest dostępna.

Zastosowanie algorytmu szeregowego wnioskowania diagnostycznego na podstawie rozszerzonej macierzy diagnostycznej zgodnie z formułą (16) może być realizowane tak jak dla przypadku szeregowego wnioskowania diagnostycznego na podstawie klasycznej macierzy diagnostycznej. Szeregowe wnioskowanie diagnostyczne polega na formułowaniu i sukcesywnym uszczegółowianiu diagnozy na podstawie analizy zbioru wartości sygnałów diagnostycznych, którego liczność rośnie w trakcie analizy. Ostateczna diagnoza jest formułowana po przeanalizowaniu wartości ostatniego symptomu.

W przypadku diagnostyki realizowanej w trybie *off-line* istotną zaletę posiada wnioskowanie szeregowe zwłaszcza wtedy, gdy możliwe jest planowanie kolejności realizacji testów diagnostycznych. Wystarczy zauważyć, że jeśli w pierwszej kolejności będą realizowane testy diagnostyczne, które będą generowały sygnały diagnostyczne stanowiące elementy sygnatur dominujących, to diagnoza może być uzyskana w szybciej, w mniejszej liczbie kroków i mniejszym kosztem.

Jeśli na przykład wyniki testów diagnostycznych będą pojawiały się sukcesywnie w kolejności zgodnej z indeksami sygnałów diagnostycznych jak w tabeli 2, to już wystąpienie pierwszego symptomu o wartości  $s<sub>l</sub>=1$  spowoduje, że zbiór możliwych uszkodzeń będzie zawierał co najmniej uszkodzenie  $f_i$ :

$$
F_{t0} = \{ f_1, \dots \}
$$
 (22)

Wystąpienie kolejnych symptomów o wartościach  $s_2=1$  i  $s_3=1$ kończy proces diagnozowania szeregowego, ponieważ zbiór wartości sygnałów diagnostycznych *{s1, s2, s3}* jest zgodny z jedną z sygnatur dominujących uszkodzenia *f1*.

W przypadku diagnostyki realizowanej w trybie *on-line,* jeśli pominiemy wpływ dynamiki powstawania symptomów uszkodzeń, to wnioskowanie szeregowe i równoległe są w zasadzie równorzędnymi sposobami wnioskowania. W tym bowiem przypadku projektant najczęściej nie ma lub ma bardzo ograniczony wpływ na planowanie kolejności realizacji testów diagnostycznych.

Identyfikacja sygnatur dominujących wymaga zdobycia odpowiedniej wiedzy o obiekcie diagnozowania. W tym przypadku wykorzystywana jest wiedza zarówno projektantów jak i ekspolatatorów oraz służb utrzymania ruchu diagnozowanych obiektów.

W przypadku realizacji urządzeń z diagnostyką wbudowaną, szczególne znaczenie znajduje wiedza konstruktorska, ponieważ konstruktorzy urządzeń mają przynajmniej częściowy wpływ na kształtowanie sygnatur uszkodzeń, w tym także dominujących a więc tych, które są szczególnie wartościowe. Urządzenia z wbudowaną funkcją diagnostyczną powinny być źródłem informacji diagnostycznej udostępnianej zewnętrznym systemom diagnostycznym. W ten sposób możliwe jest skoncentrowanie uwagi projektantów zewnętrznych systemów diagnostyki na diagnostyce procesu i nadzorowaniu diagnostycznym urządzeń procesowych z diagnostyką wbudowaną.

#### **6. Podsumowanie i uwagi końcowe**

W artykule pokazano, że w niektórych przypadkach zastosowanie klasycznego sposobu wnioskowania opartego na macierzy diagnostycznej lub systemie informacyjnym FIS może zarówno prowadzić do odrzucenia diagnozy prawidłowej jak i przyjęcia diagnozy fałszywej. W artykule przedstawiono nowy, uogólniony schemat wnioskowania o uszkodzeniach pojedynczych, który tych wad nie posiada. Schemat ten został oparty na definicji tzw. rozszerzonej macierzy diagnostycznej, która stanowi uogólnienie macierzy diagnostycznej. Wprowadzono pojęcia sygnatur: alternatywnych i dominujących. Wprowadzenie tych pojęć pozwoliło na sformalizowanie i uogólnienie schematu wnioskowania o uszkodzeniach. Dotyczy to zarówno podejścia bazującego na podstawie macierzy diagnostycznej jak i podejścia na podstawie systemu informacyjnego FIS. W artykule przedstawiono również zarys strategii podziału zadań diagnostycznych pomiędzy inteligentne urządzenia z wbudowanymi funkcjami diagnostycznymi i zewnętrznymi komputerowymi systemami diagnostyki procesowej. Zaproponowana w artykule metoda wnioskowania diagnostycznego ma charakter ogólny i może być stosowana do realizacji zadań diagnostyki procesów.

Dalsze prace będą prowadzone w przyszłości w kierunku pogłębionej analizy zaproponowanego schematu wnioskowania z uwzględnieniem między innymi: niepewności i rozmytej oceny sygnałów diagnostycznych, uwzględnieniem problemu oceny dostępności i wiarygodności sygnałów testowych, występowania problemu lokalnej i globalnej zależności sygnałów diagnostycznych czy zdefiniowania pojęcia rozróżnialności uszkodzeń w rozszerzonej macierzy diagnostycznej.

#### **7. Literatura**

- [1] Cempel C. (1989): Diagnostyka Wibroakustyczna Maszyn, PWN, Warszawa 1989.
- Gertler J. (1998): Fault Detection and Diagnosis in Engineering Systems. New York, Marcel Dekker Inc.
- Korbicz J., Kościelny J.M., Kowalczuk Z., Cholewa W. (2004): Fault Diagnosis. Models, Artificial Intelligence, Applications, Springer. Verlag Berlin Heilderberg New York , p.920.
- [4] Korbicz J., Kościelny J.M., Kowalczuk Z., Cholewa W. (2002): Diagnostyka Procesów. Modele, Metody sztucznej inteligencji, Zastosowania, WNT, p. 828 (in Polish).
- [5] Kościelny J.M., Bartyś M. (2000): Application of Information System Theory for Actuator Diagnosis, IFAC Symposium on Fault Detection, Supervision and Safety for Technical Processes, Safeprocess 2000, Budapest, Hungary, (2), 949-954.
- [6] Kościelny J.M. (2001): Diagnostyka zautomatyzowanych procesów przemysłowych, Akademicka Oficyna Wydawnicza Exit, Warszawa (in Polish).
- [7] Ligęza A., Fuster Parra P. (1977): AND/OR/NOT causal graphs a model for diagnostic reasoning, Applied Mathematics and Computer Science, (7) 1, 185-203.
- [8] Patton R., Frank P., Clark R. (1989): Fault diagnosis in dynamic systems. Theory and Applications. – Engelwood Cliffs, New York: Prentice Hall.

 $\mathcal{L}_\text{max}$  and the contract of the contract of the contract of the contract of the contract of the contract of the contract of the contract of the contract of the contract of the contract of the contract of the contrac

*otrzymano / received: 19.04.2011 przyjęto do druku / accepted: 06.06.2011 artykuł recenzowany*